## Программы и утилиты

Heme PPO

## **Jpeg Enhancer**

Jpeg Enhancer - мощная программа для восстановления изображений, испорченных сжатием JPEG. Изощренные алгоритмы обработки изображений позволяют устранять эффект блочности и другие артефакты с изображений, возвращая им первоначальный вид.

## **DiskInternals Flash Recovery**

DiskInternals Flash Recovery восстановит удаленные снимки или отформатированную карту памяти в считанные секунды! Поддерживаются все основные типы фотографий и видеофайлов, такие, как JPEG, AVI, MOV, CRW, CR2, RAW, TIFF, TIF, ORF.

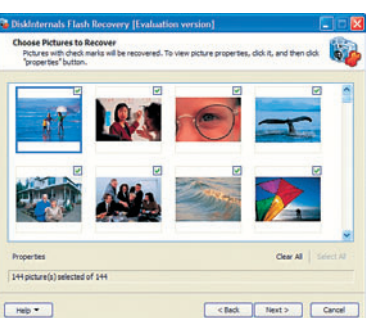

(пробная версия)

(пробная версия)

## **Snap Touch**

Все, что нужно для обработки цифровых снимков. «Умный» импорт фотографий на компьютер с цифровых камер; создание коллекций и последующая пакетная обработка коллекций; чтение и использование EXIF-информации для переименования и обработки снимков инструментом Clone Stamp; удобное кадрирование с сохранением пропорций сторон и многое другое.

(пробная версия)

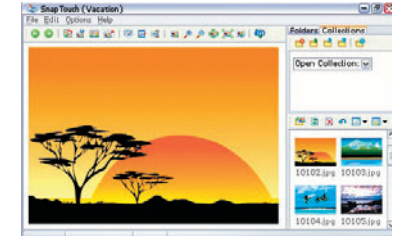

Тестовые снимки

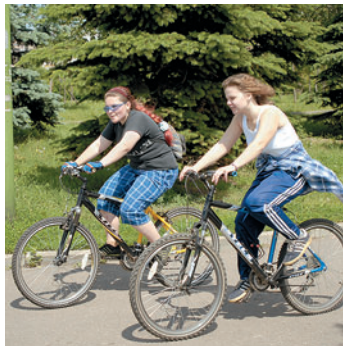

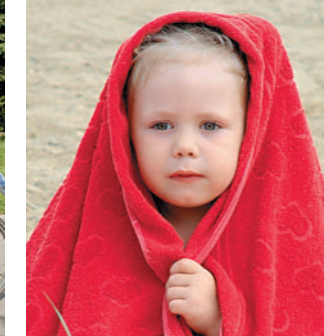

**NIKON D200 (c. 80)** 

SONY CYBER-SHOT DSC-H5 (c. 84)

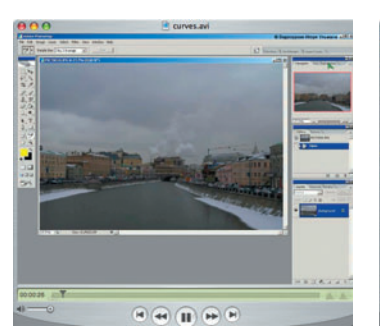

**Видеоуроки Photoshop** 

*UHCTPYMEHT CURVES* 

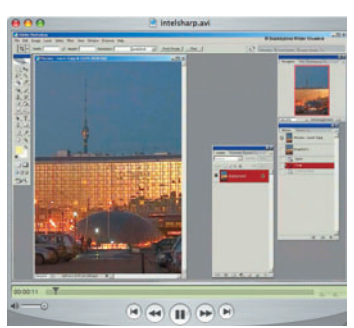

ИНТЕЛЛЕКТУАЛЬНОЕ ПОВЫШЕНИЕ **РЕЗКОСТИ** 

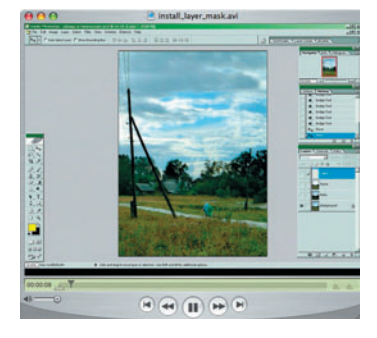

МОНТАЖ СНИМКА С ПОМОЩЬЮ МАСКИ СЛОЯ (из архива 2004 г.)

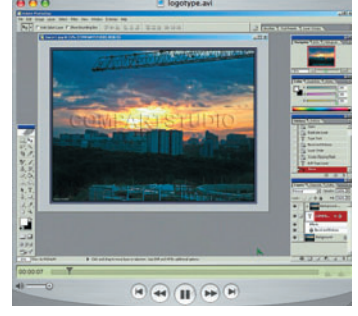

СОЗДАНИЕ ЛОГОТИПА НА .<br>ИЗОБРАЖЕНИИ (из архива 2004 г.)

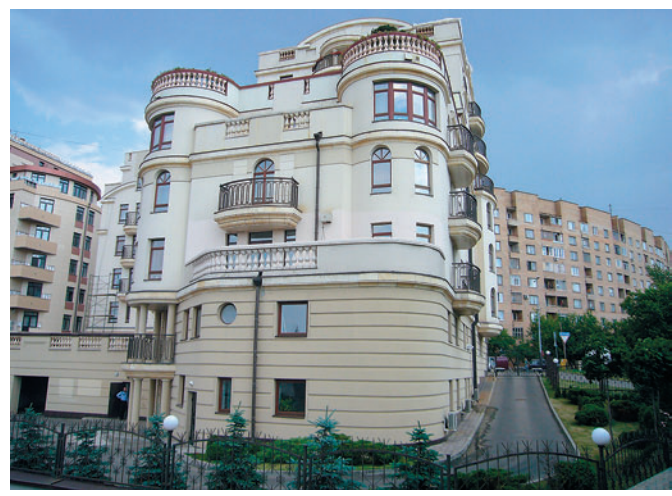

PANASONIC LUMIX DMC-FX01 (c. 86)

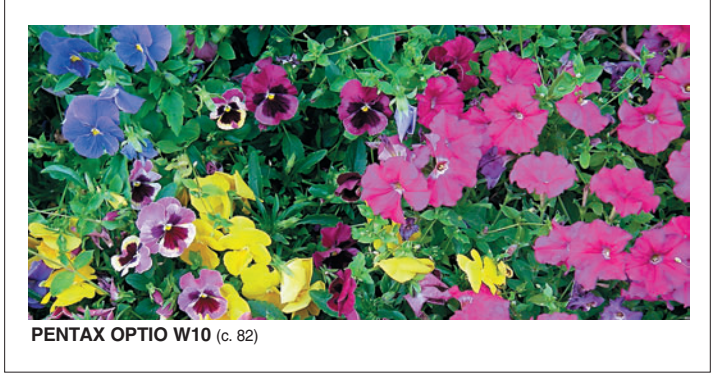